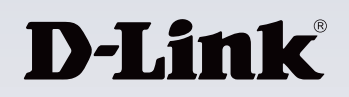

# **Points forts du produit**

#### **Réseau haut débit**

Profitez d'une connectivité Gigabit ultra-rapide vers votre PC ou Mac, via un port USB type C disponible sur votre ordinateur

**Idéal pour les ordinateurs portables ultra-fins**

Ajoutez une connexion Ethernet câblée à des ordinateurs portables sans port Ethernet pour bénéficier d'une connexion réseau à haut débit constante

#### **Aucune installation nécessaire**

Branchez-le simplement sur un port USB type C disponible pour bénéficier d'une connectivité Gigabit en quelques secondes ; pas d'autre installation nécessaire

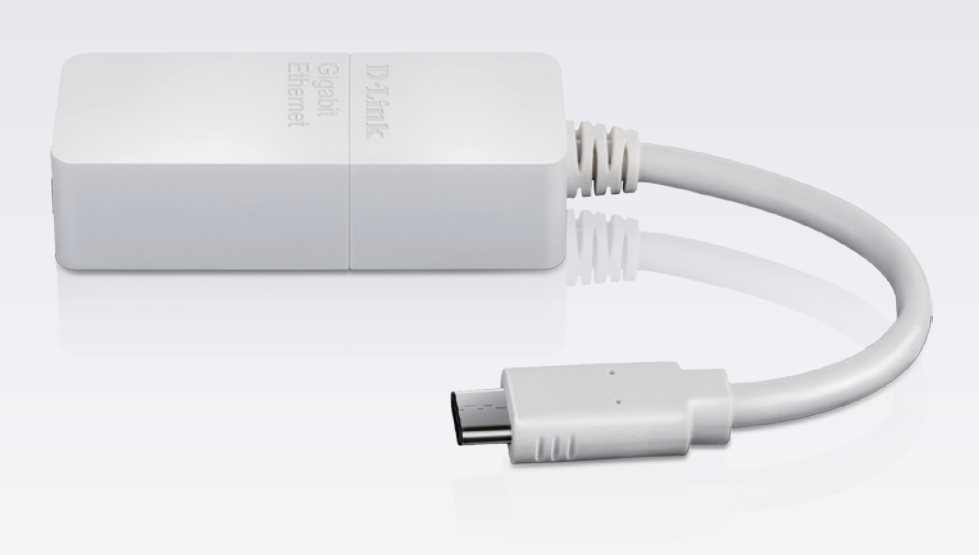

# **Adaptateur USB-C vers Gigabit Ethernet DUB-E130**

# **Caractéristiques**

#### **Connectivité Gigabit**

- • Atteindre des vitesses de transfert allant jusqu'à 1 Gbit/s
- • LED d'état indiquant l'état de la connexion et la vitesse de transfert
- • Vitesse de négociation automatique 10/100/1000 Mbit/s pour utiliser systématiquement la vitesse la plus élevée disponible

#### **USB type C 3.0 avec installation simple**

- Branchez-le et le tour est joué
- • Pas d'installation de matériel ou de logiciel supplémentaire nécessaire1
- Sa petite taille et son design compact vous permettent de l'emporter avec vous

#### **Gestion dynamique de l'alimentation**

- • Réduit la consommation d'alimentation lorsque le trafic est faible, en mode veille ou lorsque le câble Ethernet est débranché
- • Prend en charge les fonctionnalités intégrées d'économie d'énergie de la norme USB type C 3.0
- • Conçu pour être utilisé avec les ordinateurs ultraportables

L'adaptateur USB-C vers Gigabit Ethernet DUB-E130 vous permet d'ajouter instantanément une connectivité Gigabit vers votre ordinateur ultraportable. Branchez simplement le DUB-E130 sur un port USB type C disponible et vous serez prêt à vous connecter à votre switch ou routeur avec la vitesse et la fiabilité d'une connexion Gigabit câblée.

## **Connectivité Gigabit Ethernet**

L'adaptateur USB-C vers Gigabit Ethernet DUB-E130 se branche sur tout port USB type C de votre ordinateur pour vous permettre de vous connecter à un réseau Ethernet à des vitesses jusqu'à 1 Gbit/s et de profiter de taux de transfert jusqu'à dix fois supérieurs à ceux des normes précédentes. Le Gigabit Ethernet à haut débit vous permet de transférer des fichiers volumineux en un instant ou de faciliter les sauvegardes vers un serveur ou un périphérique de stockage sur le réseau. En particulier lorsque la connectivité sans fil est irrégulière ou non disponible, cet adaptateur vous assure une connexion en continu.

## **Simple à installer et convivial**

L'adaptateur USB-C vers Gigabit Ethernet DUB-E130 se connecte au port USB type C de votre ordinateur et est immédiatement opérationnel. Conception Plug-and-Play<sup>1</sup> : pas besoin de modifier les paramètres de configuration ou d'installer un logiciel sur votre ordinateur. Encore plus pratique, le design compact de l'adaptateur DUB-E130 vous permet de le glisser facilement dans votre poche ou dans le sac de votre ordinateur portable pour l'emporter avec vous.

## **Wake-on-LAN**

Si votre ordinateur prend en charge la fonction Wake-On-LAN, le DUB-E130 peut être utilisé pour sortir votre ordinateur du mode veille ou pour le mettre sous tension via LAN. Si vous prévoyez d'accéder à votre ordinateur à distance pour une raison quelconque, cette fonctionnalité vous permet de conserver l'accès à vos fichiers et programmes tout en maintenant l'ordinateur en mode de consommation réduite pour économiser de l'énergie.

# **DUB-E130 Adaptateur USB-C vers Gigabit Ethernet**

# **Fonctionnalité d'économie d'énergie**

Le DUB-E130 est alimenté directement par le port USB type C, éliminant la nécessité d'avoir un adaptateur d'alimentation CA externe. Le DUB-E130 prend en charge les fonctionnalités d'économie d'énergie de la norme USB 3.0, mais il est également doté d'une fonction d'économie d'énergie suspendre/ reprendre pour réduire le plus possible la consommation d'énergie lorsque le trafic réseau est faible, lorsque l'appareil est en veille ou lorsque le câble Ethernet est débranché. Cette fonction est particulièrement utile pour préserver l'autonomie de la batterie, ce qui vous permet de travailler plus longtemps sans avoir besoin de la recharger.

# LED vitesse LED Link/ACT Connecteur USB de type C Port Ethernet RJ-45 **Présentation du matériel**

**Spécifications techniques**

| Conne <u>ctivité</u>                        |                                                                                                    |                                                                                                    |
|---------------------------------------------|----------------------------------------------------------------------------------------------------|----------------------------------------------------------------------------------------------------|
| Interfaces de l'appareil                    | • Port Ethernet RJ-45 (10/100/1000 Mbit/s)                                                                                                    | • Connecteur USB de type C                                                                                                    |
| Voyants LED                                 | · Vitesse (orange)                                                                                                    | • Link/ACT (vert)                                                                                                    |
| <b>Normes</b>                               | · Spécification USB Version 3.0<br>· Spécification USB Version 2.0<br>· Spécification USB Version 1.1<br>• OHCI (Open Host Controller Interface)<br>• EHCI (Enhanced Host Controller Interface) | · IEEE 802.3 Ethernet<br>• IEEE 802.3u Fast Ethernet<br>· IEEE 802.3ab Gigabit Ethernet<br>· Prend en charge le mode suspendu et le réveil à<br>distance<br>· Prend en charge le mode full duplex en Gigabit<br>Ethernet<br>· Prise en charge de Wake-on-LAN |
| Généralités                                 |                                                                                                    |                                                                                                    |
| Configuration minimale requise              | · Microsoft Windows 10/8/7/Vista/XP                                                                                                    | · Mac OS 10.6 ou supérieur                                                                                                    |
| Gestion de l'alimentation                   | · La gestion de l'alimentation avancée réduit la<br>consommation d'énergie en mode veille ou quand le<br>trafic est faible                                                                      |                                                                                                    |
| Caractéristiques physiques                  |                                                                                                    |                                                                                                    |
| Dimensions (y compris la prise et le câble) | * 205 x 26,5 x 15 mm                                                                                                    |                                                                                                    |
| Poids                                       | $\cdot$ 28 g                                                                                                    |                                                                                                    |
| Alimentation                                | · Entrée : Alimenté par un bus 500 mA, 5 V CC                                                                                                    | • Consommation: 176 mA, 5 V CC                                                                                                    |
| Température                                 | • En fonctionnement : de 0 à 40 °C                                                                                                    | · En stockage : -20 à 70 °C                                                                                                    |
| Humidité                                    | . En fonctionnement : de 20 % à 80 % sans<br>condensation                                                                                                    | • En stockage: de 5 % à 90 % sans condensation                                                                                                    |
| Certifications                              | $\cdot$ CE                                                                                                    | $\cdot$ FCC                                                                                                    |
|                                             |                                                                                                    |                                                                                                    |

Windows 8/10 et Mac OS 10.11.6 ou systèmes d'exploitation supérieurs prenant en charge la fonctionnalité plug-and-play. D'autres systèmes d'exploitation peuvent nécessiter l'installation d'un logiciel pour pouvoir utiliser le produit. Dans les versions récentes de Windows, les utilisateurs doivent confirmer pour démarrer l'installation automatique.

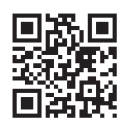

#### **Pour en savoir plus : www.dlink.com**

**Siège européen de D-Link.** D-Link (Europe) Ltd., First Floor, Artemis Building, Odyssey Business Park, West End Road, South Ruislip HA4 6QE, Royaume-Uni. Les spécifications peuvent être modifiées sans préavis. D-Link est une marque commerciale déposée de D-Link Corporation et de ses filiales étrangères.<br>Toutes les autres marques commerciales appartiennent à leurs propriétai

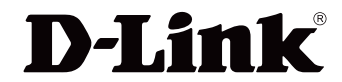